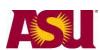

ASU Leave (Non-FMLA) Leave Checklist

Classified employees, University staff, Non-faculty administrators

## **ASU Leave Overview**

A benefits-eligible employee may request an extended leave of absence for the following:

- 1. Personal reasons
- 2. Additional time after the employee's Family Medical Leave has expired
- 3. Medical reasons, if the employee is not eligible for Family Medical Leave.

## Step 1: Request the Leave

#### Request leave:

- 30 days prior to the leave for a planned leave, include approximate duration
- Immediately for an unplanned leave, include approximate duration

## □ Notify your Supervisor

## □ Submit a Service Request through email:

• Send an email to: <u>HR\_Disability@asu.edu.</u> Use the subject line: Leave Request. Provide your name, Employee ID, estimated leave start and end date and phone number. *Do not include medical information with the email, confidential or sensitive information should not be disclosed here.* 

## □ Submit the Leave of Absence Request Form:

- Complete all sections of the form and submit the Leave of Absence Request form.
- Once your request is received, you will be sent leave packet from Human Resources Benefits

#### **Step 2: Submit Required Documentation**

- **Required Leave Documentation**: submit as specified in the leave packet.
- □ Return to Work:
  - If you are out for your own serious health condition, submit a Health Care Provider Release to Return to Work/Certificate of Illness form five business days PRIOR to your return to work.
    Failure to provide the form will delay your return to work.
  - If you are not out for your own serious health condition, confirm your return date to your supervisor and Human Resources Benefits five business days PRIOR to your return to work.

### Step 3: Time Reporting

□ **Time Reporting:** Contact your supervisor and department data time administrator (DTA) to confirm the process and deadlines for reporting sick, vacation and or compensatory time while you are on a leave of absence.

#### Step 4: Keep Your Employer Informed

- □ Leave of Absence Changes: Notify your supervisor and Human Resources Benefits as soon as possible.
- □ Leave extension: Notify your supervisor and Human Resources Benefits within five business days **PRIOR to your original return to work**. You will be asked to provide documentation to support the extension request.

# **More Information**

Leaves of Absence: <u>https://cfo.asu.edu/leaves-and-holidays</u> HR Forms: <u>https://cfo.asu.edu/hr-forms</u>

#### Questions

Employee services: 855-278-5081 Monday - Friday, 8 a.m. to 5 p.m. Arizona time

Office of Human Resources | Benefits Design and Management